# **como funciona a aposta no pixbet**

- 1. como funciona a aposta no pixbet
- 2. como funciona a aposta no pixbet :sites de aposta politica
- 3. como funciona a aposta no pixbet :up up bet é confiável

### **como funciona a aposta no pixbet**

#### Resumo:

**como funciona a aposta no pixbet : Faça parte da jornada vitoriosa em mka.arq.br! Registre-se hoje e ganhe um bônus especial para impulsionar sua sorte!**  contente:

### **como funciona a aposta no pixbet**

No mundo dos jogos e das apostas online, é importante estar sempre atualizado e saber da melhor forma como utilizar as ferramentas disponíveis. Hoje, falaremos sobre como realizar uma **aposta múltipla** no Pixbet, uma plataforma cada vez mais popular entre os brasileiros.

#### **como funciona a aposta no pixbet**

Uma aposta múltipla no Pixbet é uma forma de combinar diferentes seleções de eventos esportivos em como funciona a aposta no pixbet um único bilhete. Para vencer, todas as previsões feitas devem estar corretas, o que torna essa estratégia um tanto arriscada, porém com odds maiores.

### **É possível fazer apostas múltiplas na mesma partida no Pixbet?**

No Pixbet, as apostas múltiplas são feitas apenas em como funciona a aposta no pixbet partidas diferentes, mas o jogador pode apostar na mesma categoria, como três eventos de futebol, por exemplo.

#### **Como fazer aposta múltipla no Pixbet?**

Aqui vai um passo a passo sobre como fazer uma aposta múltipla no Pixbet:

- Faça login na como funciona a aposta no pixbet conta no Pixbet ou crie uma conta (caso 1. ainda não tenha uma).
- 2. Selecione a categoria em como funciona a aposta no pixbet que deseja apostar, como futebol, basquete, etc.
- Escolha os eventos em como funciona a aposta no pixbet que deseja apostar. Lembre-se de 3. que é possível apostar em como funciona a aposta no pixbet diferentes partidas e categorias.
- Defina a como funciona a aposta no pixbet aposta, ou seja, o valor que deseja apostar-e ao 4. final, clique em como funciona a aposta no pixbet "Colocar aposta".
- 5. Agora, aguarde o resultado final dos seus eventos selecionados. Se eles forem todos vencedores, você receberá seus ganhos!

### **Casas de apostas que aceitam PIx:outras opções além do Pixbet**

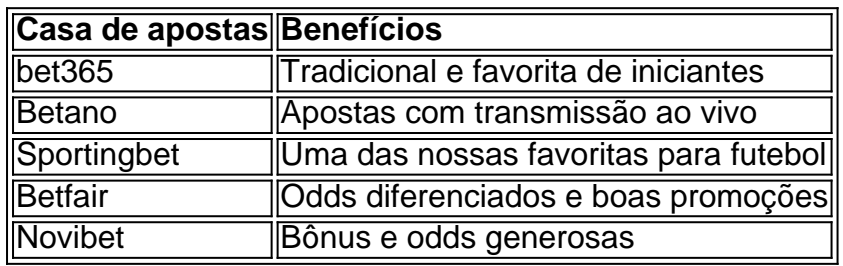

Embora este artigo tenha se concentrado no processo de fazer uma aposta múltipla no Pixbet, recomendamos que você explore estas outras casas de apostas mencionadas acima. Cada plataforma tem seus próprios benefícios, e podem servir como ótimas opções para diversificar suas experiências nas apostas online.

Ao fazer apostas online, nunca esqueça de apostar com responsabilidade e consciência. Aproveite ao máximo suas experiências nos jogos e, acima de tudo, tenha divertida!

Como Criar Aposta Personalizada na Pixbet - Guia 2024

Você está procurando uma maneira de criar um aposta personalizada na Pixbet? Não procure mais! Neste guia, mostraremos como fazer a como funciona a aposta no pixbet própria apostas personalizadas no site da empresa passo-apasso. Siga as nossas dicas e poderá realizar o seu próprio jogo personalizado em como funciona a aposta no pixbet pouco tempo!! Passo 1: Selecione os mercados

O primeiro passo na criação de uma aposta personalizada no Pixbet é selecionar os mercados em como funciona a aposta no pixbet que você deseja apostar. A pixibete oferece um amplo leque dos principais tipos, incluindo futebol americano e basquetebol para escolher o mercado onde está interessado; basta clicar sobre ele ou adicioná-lo ao seu boletim da como funciona a aposta no pixbet conta

Passo 2: Escolha suas probabilidades

Depois de selecionar seus mercados, é hora para escolher suas chances. Pixbet oferece uma variedade das probabilidades por cada mercado e você pode optar pelas que melhor se encaixam na como funciona a aposta no pixbet estratégia da aposta: Para seleccionar as odds basta clicar nas opções desejadamente adicionadas ao seu boletim do jogo Passo 3: Defina como funciona a aposta no pixbet estaca

Agora que você selecionou seus mercados e probabilidades, é hora de definir como funciona a aposta no pixbet aposta. Digite o valor desejado para apostar no campo designado; a Pixbet calculará automaticamente os ganhos potenciais do seu investimento em como funciona a aposta no pixbet ações (prémios). Você também pode usar um controle deslizante como ajustar suas apostas ou ver quais são as consequências dos resultados obtidos com isso! Passo 4: Confirme como funciona a aposta no pixbet aposta

Depois de definir como funciona a aposta no pixbet aposta, é hora para confirmar a apostar. Clique no botão "Place Bet" e uma opção personalizada será adicionada ao seu slip da apostas: você pode então verificar se está fazendo o root das suas equipes! Dicas e Truques

Aqui estão algumas dicas e truques para ajudá-lo a aproveitar ao máximo como funciona a aposta no pixbet aposta personalizada na Pixbet:

Compre as melhores odds: Diferentes casas de apostas oferecem diferentes chances para um mesmo evento. Certifique-se que você pode comprar ao redor e encontrar a melhor chance da como funciona a aposta no pixbet aposta

Gerencie seu bankroll: É importante definir um orçamento e cumpri-lo. Não aposte mais do que você pode perder, não persiga perdas

Hedge suas apostas: Considere a possibilidade de proteger as como funciona a aposta no pixbet aposta colocando umas outras em como funciona a aposta no pixbet diferentes resultados. Isso pode ajudá-lo minimizar os seus prejuízos e maximizar o seu lucro Conclusão

Criar uma aposta personalizada na Pixbet é fácil e divertido! Com estas dicas, você poderá criar como funciona a aposta no pixbet própria apostas personalizadas em como funciona a aposta no pixbet nenhum momento. Lembre-se de comprar as melhores probabilidades ; gerencie seu saldo bancário para maximizar seus lucros

### **como funciona a aposta no pixbet :sites de aposta politica**

O Pixbet App pode ser baixado em como funciona a aposta no pixbet celulares Android via arquivo APK, direto pelo site da casa de apostas. Seguro e muito prtico, com ele, voc pode tanto fazer apostas esportivas, como se divertir no cassino.

O valor mnimo para depositar na Pixbet de R\$ 1. No entanto, fique atento se voc possui alguma promoo, pois nesse caso dever verificar o valor mnimo referente a obteno do bnus.

Para participar voc deve criar a como funciona a aposta no pixbet conta e apostar na partida escolhida pelo site. Ou seja, ao acertar o resultado, ganha automaticamente R\$12 na como funciona a aposta no pixbet conta. Ainda que a Pixbet no oferea outros bnus no momento, isso no significa que a plataforma no possa vir a ter outras promoes no futuro.

Bolo Pixbet: Ganhe R\$12 a cada palpite correto\n\n Para conseguir o bnus preciso acertar o palpite do jogo disponibilizado pela casa. Mas preciso ficar atento s regras da promoo: - O Bolo Pixbet aceita apenas a chave pix via CPF; - Alm disso, os pagamentos devem ser feitos pelo usurio na rea "meus prmios".

## **10 Melhores Sites de Apostas do Jogo Aviator no Brasil**

No mundo dos jogos de casino online, o Aviator está ganhando popularidade rápida entre os jogadores do Brasil. Com como funciona a aposta no pixbet mecânica única e o potencial de ganhar prêmios altos, mais jogadores estão se juntando à ação a cada dia. No entanto, encontrar os melhores sites de apostas do Aviat pode ser desafiador, especialmente para os recémchegados. Neste artigo, nós vamos dar uma listagem dos 10 melhores sites em como funciona a aposta no pixbet apostas no Aviotor no Brasil, juntamente com algumas dicas importantes para maximizar suas chances de ganhar.

- BongoBongo
- MozzartBet
- Paripesa
- $-1$ win
- Helabet
- LuckyBandit
- 22 Bet
- Melbet

Antes de entrarmos em como funciona a aposta no pixbet nossa lista dos melhores sites de apostas do Aviator, é importante entender que jogar o Aviador não garante lucros consistentes. É um jogo de alto risco, alto retorno (RTA) que oferece a chance de lucros altos, mas também

aumenta o risco de perder dinheiro.

No entanto, com uma perspectiva de longo prazo, a taxa de retorno ao jogador (RTP) do jogo é de 97%, o que significa que, em como funciona a aposta no pixbet média, você recuperará 97% de suas apostas pela medida em como funciona a aposta no pixbet que jogar por um longo período.

Agora que entendemos melhor como funciona o jogo, vamos nos aprofundar nas nossas seleções para os 10 melhores sites de apostas do Aviator no Brasil:

- **BongoBongo**BongoBongo oferece uma das maiores variedades de cassinos online no 1. Brasil. Seu site é fácil de navegar e como funciona a aposta no pixbet seleção de jogos de casseino inclui o popular jogo Aviator./news/jogo-loteria-2024-07-21-id-32130.html
- **MozzartBet**MozzartBet é outro grande site de apostas do Aviator, que também oferece 2. apostas desportivas e jogos de cassino populares. Seus pagamentos são rápidos, e seus clientes são atraídos para seu design atraente e facilidade de uso./post/pix-bet365-éconfiavel-2024-07-21-id-37971.html
- **Paripesa**O design do Paripesa é possivelmente um dos melhores do mercado. Oferece 3. uma variedade de jogos de cassino, incluindo Aviator, com excelentes promoções para os seus jogadores. Além disso, Paripea tem um programa de bónus de boasvindas./artice/concurso-da-quina-de-ontem-2024-07-21-id-22488.html
- **1win**1win oferece aos seus jogadores uma vasta gama de jogos de cassino, incluindo o 4. jogo Aviator, rapidez de pagamento e variedade de opções bancárias./news/jogo-roletacassino-comprar-2024-07-21-id-32441.pdf
- **Helabet**Tal como as outras seleções da nossa lista, Helabet é um site seguro e confiável 5. para jogar o Aviator, com uma combinação de jogos de cassino pop

## **como funciona a aposta no pixbet :up up bet é confiável**

# **Membros do Parlamento Europeu Verde não apoiarão Ursula von der Leyen para um segundo mandato como presidente da Comissão**

Os membros do Parlamento Europeu Verde não apoiarão Ursula von der Leyen para um segundo mandato como presidente da Comissão Europeia se ela fizer um acordo com nacionalistas de direita, afirmou a candidata líder conjunta do partido.

Terry Reintke, a co-líder dos Verdes no Parlamento Europeu, disse que seu grupo "absolutamente" não apoiaria von der Leyen - a atual presidente do centro-direita da Comissão que procura um segundo mandato - se ela fizesse um acordo com o grupo do Parlamento Europeu European Conservatives and Reformists (ECR), liderado pelo primeiro-ministro italiano Giorgia Meloni.

### **Ameaça às políticas climáticas da UE**

Reintke advertiu que se von der Leyen se aliasse aos ECR, que votaram repetidamente contra as políticas verdes da UE, o plano da UE para combater a crise climática estaria como funciona a aposta no pixbet perigo. "É muito mais provável que o acordo verde seja morto, ou pelo menos atrasado". Disse que isso seria "um desastre não apenas para o clima, mas também para a posição econômica da Europa" diante da concorrência dos EUA e da China.

### **Dilema para von der Leyen**

A intervenção de Reintke complica ainda mais a situação de von der Leyen, a principal candidata à presidência da Comissão, depois de uma promessa semelhante do centro-esquerda de que não apoiaria von der Leyen se ela trabalhasse com partidos de direita, incluindo os Irmãos da Itália de Meloni.

Von der Leyen está concorrendo a um segundo mandato de cinco anos como presidente da Comissão nas eleições da UE de 6 a 9 de junho, nas quais os partidos nacionalistas e de direita como funciona a aposta no pixbet toda a Europa são esperados para fazer ganhos significativos às custas dos partidos tradicionais do centro-direita, social-democratas, liberais e verdes.

Author: mka.arq.br Subject: como funciona a aposta no pixbet Keywords: como funciona a aposta no pixbet Update: 2024/7/21 6:29:40